**useR ! 2019 – Thursday, July 11th 2019 – Toulouse**

# **Using Rcpp\* packages for easy and fast Gibbs sampling MCMC from within R**

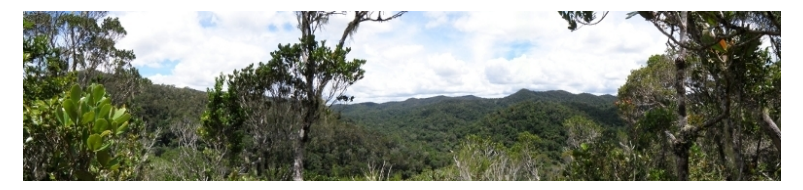

#### Ghislain VIEILLEDENT and Jeanne CLEMENT

**Cirad**, UMR AMAP, Montpellier, FRANCE

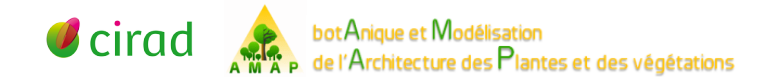

## Outline

- 
- [Short presentation of Rcpp\\*](#page-3-0) [packages](#page-3-0)
- Rcpp : extending R with  $C++$
- [RcppGSL for fast random draws](#page-7-0)
- [RcppArmadillo for](#page-11-0) [high-performance linear algebra](#page-11-0)
- <sup>2</sup> [Rcpp for Gibbs sampling](#page-15-0)
	- [Gibbs sampling and Bayesian](#page-16-0) [statistics](#page-16-0)
	- [A simple Gibbs sampler](#page-18-0)
	- **B**enchmark
- The *jSDM R* package
	- **•** [Joint Species Distribution](#page-24-0) [Models](#page-24-0)
	- [Model specification](#page-26-0)
	- [Comparison with](#page-30-0) boral/JAGS

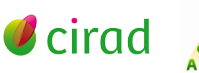

## <span id="page-3-0"></span>**Outline**

- 
- [Short presentation of Rcpp\\*](#page-3-0) [packages](#page-3-0)
- Rcpp : extending R with  $C++$
- [RcppGSL for fast random draws](#page-7-0)
- [RcppArmadillo for](#page-11-0) [high-performance linear algebra](#page-11-0)
- [Rcpp for Gibbs sampling](#page-15-0)
	- [Gibbs sampling and Bayesian](#page-16-0) [statistics](#page-16-0)
	- [A simple Gibbs sampler](#page-18-0)
	- [Benchmark](#page-22-0)
- The *jSDM R* package
	- **[Joint Species Distribution](#page-24-0)** [Models](#page-24-0)
	- [Model specification](#page-26-0)
	- [Comparison with](#page-30-0) boral/JAGS

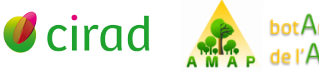

# <span id="page-4-0"></span>Rcpp R package

- **Rcpp** is an R package to extend R with C++ code
- $\bullet$  Main advantage : C++ is fast, it accelerates R (see next sections)
- Written by **Dirk EDDELBUETTEL** and **Romain FRANCOIS**
- <http://www.rcpp.org/>

## Simple Rcpp example

```
C++ code (in file Code/addition.cpp)
#include <Rcpp.h>
```
**using namespace** Rcpp;

```
// [[Rcpp::export]]
int addition(int a, int b) {
  return a + b;
}
```
#### **R code**

```
Rcpp::sourceCpp("Code/addition.cpp")
addition(2, 2)
```
## [1] 4

## Rcpp advantages

#### **Thanks to Rcpp::sourceCpp()**

- Compile the  $C++$  code
- Export the function to the R session
- Direct interchange of R objects (including S3, S4) between R and  $C++$
- . . . (many more, see vignette("Rcpp-package"))

### **In an R package**

- Rcpp.package.skeleton() to generate a new Rcpp package (modifying DESCRIPTION and NAMESPACE)
- Rcpp:: compileAttributes() scans the  $C++$  files for Rcpp::export attributes and generates the code required to make the functions available in R.

# <span id="page-7-0"></span>GSL and RcppGSL

#### **GNU Scientific Library**

- Numerical library for C and  $C++$  programmers
- Reliable random number generator algorithms
- Thoroughly tested and fast random number distributions
- Linear algebra (matrices and vectors)
- <https://www.gnu.org/software/gsl/>

#### **RcppGSL**

- **o** Interface between R and GSL
- Using Rcpp to interface R and C
- <http://dirk.eddelbuettel.com/code/rcpp.gsl.html>

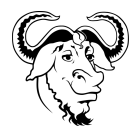

## GSL random number distributions

- GSL v2.6 includes **38 random number distributions** (see [GNU](https://www.gnu.org/software/gsl/doc/html/randist.html) [GSL\)](https://www.gnu.org/software/gsl/doc/html/randist.html)
- $\bullet$  It's easy to implement additional random number distributions from the GSL base distributions (e.g. truncated normal distribution)
- For comparison, R API includes "only" 24 random number distributions (see [Writing R Extensions\)](https://cran.r-project.org/doc/manuals/r-release/R-exts.html#Distribution-functions)
- Random draws are faster with GSL than with R (eg. gsl\_ran\_gamma() vs. R::rgamma())

# RcppGSL example

#### **C++ code**

```
#include <Rcpp.h>
#include <gsl/gsl_rng.h>
#include <gsl/gsl_randist.h>
```

```
using namespace Rcpp;
```

```
// [[Rcpp::depends(RcppGSL)]]
```

```
// [[Rcpp::export]]
Rcpp::NumericVector my_rnorm(int_nsamp, double mu,
                             double sigma) {
    gsl_rng *s = gsl_rng_alloc(gsl_rng_mt19937); // Random seed
   Rcpp::NumericVector beta(nsamp);
   for (int i = 0; i < nsamp; i+1) {
        beta[i] = mu + gsl_ran_gaussian(s, sigma); // Random draw
    }
   return beta;
}
```
# RcppGSL example

#### **R code**

```
library(Rcpp)
library(RcppGSL)
beta <- my_rnorm(100, 5, 2)
par(cex=2)
hist(beta)
```
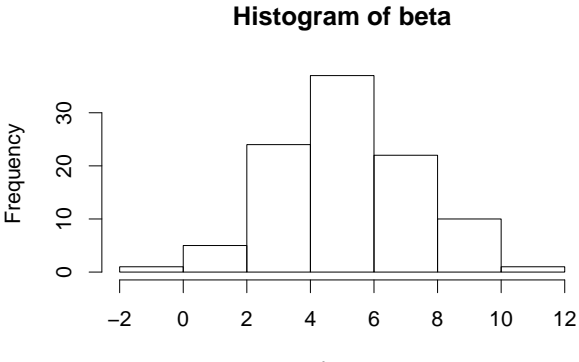

beta

# <span id="page-11-0"></span>Armadillo and RcppArmadillo

#### **Armadillo**

- $\bullet$  C++ library for linear algebra and scientific computing
- Provides high-level syntax and functionality : speed and ease of use
- Classes for vectors, matrices and cubes
- Matrix operations, matrix decomposition, linear model solver, etc.
- <http://arma.sourceforge.net/>

#### **RcppArmadillo**

- **Interface between R and Armadillo**
- Using Rcpp to interface R and  $C_{++}$
- <http://dirk.eddelbuettel.com/code/rcpp.armadillo.html>

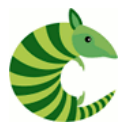

### RcppArmadillo example

}

**C++ code** *#include* <RcppArmadillo.h> *// [[Rcpp::depends(RcppArmadillo)]] // [[Rcpp::export]]* Rcpp::List fastLm( $\frac{\text{const}}{\text{const}}$  arma::mat& X, const arma::colvec& y) { int  $n = X.n_rrows$ ,  $k = X.n_cols$ ;  $arma::colvec$  coef =  $arma::solve(X, y);$  // fit model  $y \sim X$ arma::colvec res = y - X\*coef; *// residuals // std.errors of coefficients* double  $s2 = std:inner product(res.begin(),$ res.end(), res.begin(),  $0.0)/(n - k)$ ; arma::colvec std\_err = arma::sqrt(s2 \* arma::diagvec(arma::pinv(arma::trans(X)\*X)));

```
return Rcpp::List::create(Rcpp::Named("coefficients") = coef,
                   Rcpp::Named("stderr") = std err,
                   Rcpp::Named("df.residual") = n - k);
```
### RcppArmadillo example

#### **R code**

```
library(Rcpp)
library(RcppArmadillo)
# Trees data-set
y <- log(trees$Volume)
X <- cbind(1, log(trees$Girth))
# fastLm
mod <- fastLm(X, y)
mod$coef
```
## [,1] ## [1,] -2.353325 ## [2,] 2.199970

### Licenses

- Licenses : GNU General Public License, Apache License 2.0 for Armadillo
- Free software licenses : we can use, modify and redistribute these softwares

## <span id="page-15-0"></span>**Outline**

- 
- Short presentation of  $\mathsf{Rcpp}^*$ [packages](#page-3-0)
- Rcpp : extending R with  $C++$
- [RcppGSL for fast random draws](#page-7-0)
- [RcppArmadillo for](#page-11-0) [high-performance linear algebra](#page-11-0)
- <sup>2</sup> [Rcpp for Gibbs sampling](#page-15-0)
	- [Gibbs sampling and Bayesian](#page-16-0) [statistics](#page-16-0)
	- [A simple Gibbs sampler](#page-18-0)
	- **B**enchmark
- The *jSDM [R package](#page-23-0)* 
	- **[Joint Species Distribution](#page-24-0)** [Models](#page-24-0)
	- [Model specification](#page-26-0)
	- [Comparison with](#page-30-0) boral/JAGS

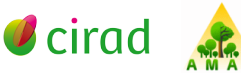

## <span id="page-16-0"></span>Gibbs sampling

Gibbs sampling is commonly used for **statistical inference**.

 $\Theta = (\theta_1, \ldots, \theta_n)$  from a joint distribution  $p(\theta_1, \ldots, \theta_n)$ .

 $\bullet$  Begin with some initials values  $\Theta^{(i)}.$ 

- **2** Next sample  $\Theta^{(i+1)} = (\theta_1^{(i+1)}, \dots, \theta_n^{(i+1)})$  ? We sample iteratively the parameters. Update  $\theta_j^{(i+1)}$  according to  $p(\theta_j^{(i+1)} | \theta_0^{(i+1)}, \dots, \theta_{j-1}^{(i+1)}, \theta_{j+1}^{(i)}, \dots, \theta_n^{(i)})$
- $\bullet$  We repeat the above steps k times (Markov chain Monte Carlo).

The samples approximate the joint distribution of all variables.

Can incorporate various algorithms (Metropolis-Hastings, slice sampling, adaptive rejection sampling, Hamiltonian Monte-Carlo) to implement one or more of the sampling steps.

## Gibbs sampling

- Involves several loops : MCMC step, parameters
- Random draws
- Matrix computations in case of conjugated priors in Bayesian statistics

Rcpp (C++), RcppGSL (random draws) and RcppArmadillo (matrix computations) are useful for efficient Gibbs sampling.

### <span id="page-18-0"></span>A simple Gibbs sampler

Comparing execution time between :

- R
- Rcpp
- $Rcpp + RcppArmadillo + RcppGSL$

#### **R code**

```
gibbs_r <- function(N, thin) {
    mat < - matrix(nrow = N, ncol = 2)x \leftarrow y \leftarrow 0for (i in 1:N) {
        for (j in 1:thin) {
            x <- rgamma(1, 3, y * y + 4) # Gamma(shape, rate) with R
            y <- rnorm(1, 1 / (x + 1), 1 / sqrt(2 * (x + 1)))
        }
        mat[i, ] <- c(x, y)
    }
    mat
}
```
## Rcpp

#### **C++ code with Rccp**

```
#include <Rcpp.h>
using namespace Rcpp;
// [[Rcpp::export]]
NumericMatrix gibbs_rcpp(int N, int thin) {
    NumericMatrix mat(N, 2);
    double x = 0, y = 0;
    for(int i = 0; i < N; i++)for(int j = 0; j < thin; j++) {
            x = R: \text{rgamma}(3, 1 / (y * y + 4)); // R: \text{rqamma}(shape, scale)y = R::rnorm((1 / (x + 1)), 1 / sqrt(2 * (x + 1)));
        }
        mat(i, 0) = x;mat(i, 1) = y;}
    return(mat);
}
```
### $Rcpp + ReppArmadillo + ReppGSL$

#### **C++ code with RccpArmadillo and RcppGSL**

*#include* <RcppArmadillo.h> *#include* <gsl/gsl\_rng.h> *#include* <gsl/gsl\_randist.h> *// [[Rcpp::depends(RcppArmadillo)]] // [[Rcpp::depends(RcppGSL)]]*

#### *// [[Rcpp::export]]*

```
arma::mat gibbs rcpp arma gsl(int N, int thin) {
    gsl_rng *s = gsl_rng_alloc(gsl_rng_mt19937); // Create RNG seed
    arma::mat mat; mat.zeros(N, 2); double x = 0, y = 0;for(int i = 0; i < N; i++)for(int i = 0; i < thin; i++)x = gsl ran gamma(s, 3,
                     1 / (y * y + 4)); // Gamma(shape, scale)
           y = (1 / (x + 1)) +gs1_ran_gaussian_ziggurat(s, 1 / sqrt(2 * (x + 1))));
        }
        mat(i, 0) = x;mat(i, 1) = y;}
    gsl_rng_free(s); // Free memory
   return(mat);
}
```
### <span id="page-22-0"></span>Benchmark

```
# Libraries
library(rbenchmark)
# Benchmark
Benchmark <- benchmark(
    "R" = {gibbs_r(100, 10)},
    "rcpp" = {gibbs_rcpp(100, 10)},
    "rcpp_arma_gsl" = {gibbs_rcpp_arma_gsl(100, 10)},
    replications=30,
    columns = c("test", "elapsed", "relative")
)
Benchmark
```
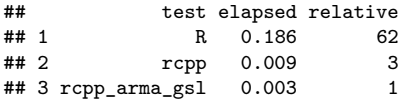

## <span id="page-23-0"></span>**Outline**

- 
- Short presentation of  $\mathsf{Rcpp}^*$ [packages](#page-3-0)
- Rcpp : extending R with  $C++$
- [RcppGSL for fast random draws](#page-7-0)
- [RcppArmadillo for](#page-11-0) [high-performance linear algebra](#page-11-0)
- [Rcpp for Gibbs sampling](#page-15-0)
	- [Gibbs sampling and Bayesian](#page-16-0) [statistics](#page-16-0)
	- [A simple Gibbs sampler](#page-18-0)
	- [Benchmark](#page-22-0)
- The *jSDM R* package
	- **•** [Joint Species Distribution](#page-24-0) [Models](#page-24-0)
	- [Model specification](#page-26-0)
	- [Comparison with](#page-30-0) boral/JAGS

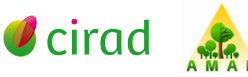

# <span id="page-24-0"></span>JSDM utility

- Fit species distribution models
- Accounting for species interaction

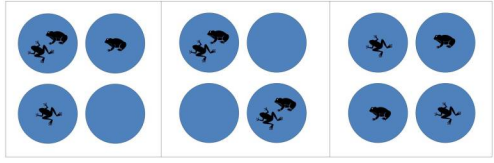

• Can be used to explain/predict species range and produce species range map

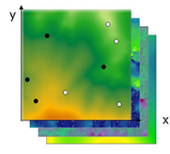

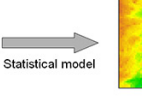

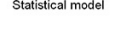

Field records and maps of environment

Map of probability species is present

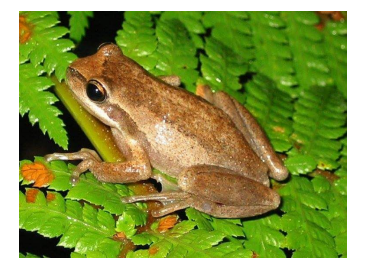

### Data to fit JSDM

- Species presence/absence on sites
- Environmental variables (climate, lancover) at each site

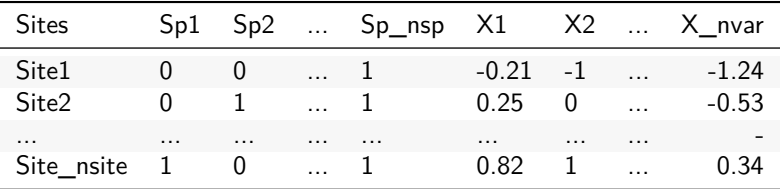

### <span id="page-26-0"></span>Statistical model

$$
Y = \{y_{ij}\}_{j=1,\ldots,nsp}^{i=1,\ldots,nsite}
$$
, with :

$$
y_{ij} = \begin{cases} 0 & \text{if species } j \text{ is absent on site } i \\ 1 & \text{if species } j \text{ is present on site } i. \end{cases}
$$

We assume yij ∼ Bernoulli(*θ*ij), with :

$$
probit(\theta_{ij}) = \alpha_i + \beta_{0j} + X_i \beta_j + W_i \lambda_j
$$

 $\alpha_i$  : site random effects, with  $\alpha_i \sim \mathcal{N}(0, \bm{\mathit{V}}_\alpha)$ 

- $\mathcal{X}_i$  : known environmental variables on site  $i$
- $W_i$  : latent variables for site *i*
- $\beta_j, \lambda_j$  : species fixed effects

Latent variables  $W_i$  : missing predictors  $+$  main axes of covariation across taxa (see Warton et al. 2015 <doi : [10.1016/j.tree.2015.09.007>](https://doi.org/10.1016/j.tree.2015.09.007)).

## Complexity of the model

- Multi-dimensionality : parameters  $\alpha_i$  for sites and  $\beta_j, \lambda_j$  for species
- Non Gaussian process
- Latent-variables  $W_i$
- Mixed model with site random effects  $\alpha_i \sim \mathcal{N}(0, V_\alpha)$

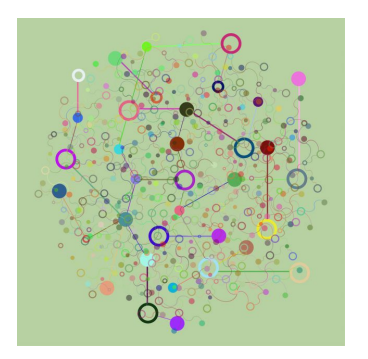

# jSDM R package

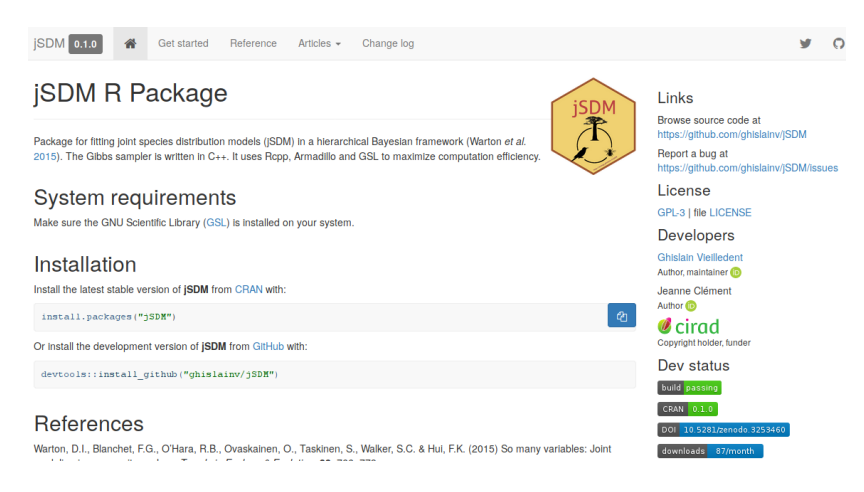

- <https://ecology.ghislainv.fr/jSDM>
- Made with Rcpp\* packages

## boral R package

- R package interfacing R with JAGS for fitting Joint Species Distribution Models
- JAGS is Just Another Gibbs Sampler : <http://mcmc-jags.sourceforge.net/>
- Approach used in Warton et al. 2015 : <doi : [10.1016/j.tree.2015.09.007>](https://doi.org/10.1016/j.tree.2015.09.007)
- **boral by Francis K.C. Hui and JAGS by Martyn Plummer**

### <span id="page-30-0"></span>Data-sets

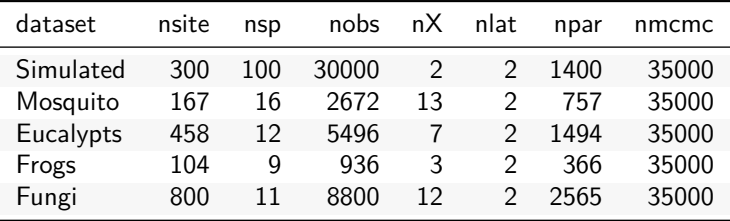

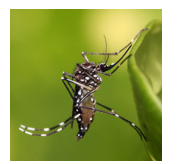

**Mosquitos Eucalyptus Frogs Fungi**

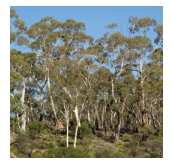

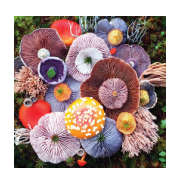

### Comparison results

#### **Compilation time** (in minutes)

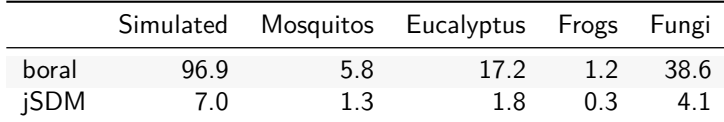

jSDM is **4 to 14** times faster than boral/jags.

#### **Root-mean-square error**

Computed for probit $(\theta_{ij})$  with the simulated data-set.

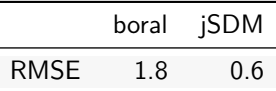

#### **Deviance**

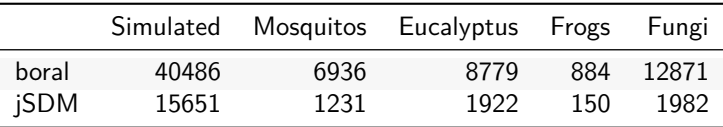

### Conclusion

- Small data-sets **and** simple models : R, \*BUGS, JAGS, Stan, INLA, MCMCglmm
- Large data-sets **or** complex hierarchical models :  $R + R$ cpp + RcppGSL + RcppArmadillo
- With Rcpp\* packages, the Gibbs sampler can typically be written in about half a day
- Code is reusable and easily packageable
- Tools with incomparable efficiency for statisticians

... Thank you for attention ... **S**eghislainv

<https://ecology.ghislainv.fr>

ghislain.vieilledent@cirad.fr | jeanne.clement16@laposte.net